## TILLÄMPAD MATEMATIK FÖR K OCH BT, 2017 STUDIO I

## 1. FEM för konvektion–diffusionsproblem.

Vi skall härleda den kontinuerliga, linjära finita elementmetoden, cG(1), för randvärdesproblem i en dimension. Proceduren leder till ett linjärt ekvationssystem av typen  $A\xi = \mathbf{b}$ . Här är A en koefficientmatris,  $\xi$  en vektor med värden på den approximativa lösningen i vissa noder, och b kallas för lastvektor och innehåller bidragen från eventuell källa och randtermer i differentialekvationen. Mer specifikt ska vi här utvidga beskrivningen av metoden för den stationära värmeledningsekvationen i Kapitel 4.3, till fallet som också innehåller en konvektionsterm. Till att börja med betraktar vi randvärdesproblem med homogena Dirichletrandvillkor. Vi illustrerar proceduren för en konkret problem nedan.

Problem: Betrakta det stationära konvektion-diffusionsproblemet

(1) 
$$
-Du''(x) + \frac{1}{2}u'(x) = 1, \quad 0 < x < \pi,
$$

$$
u(0) = u(\pi) = 0,
$$

där D är en positiv konstant (diffusionskonstant). Använd en likformig partition  $\mathcal{T}_h$  av intervallet  $[0, \pi]$  till n delintervall (med längd  $h = \pi/n$ ) och bestäm koefficientmatrisen A och lastvektorn b för cG(1)-approximationen av problemet (1).

(Se också Welty et al, Fundamentals of Momentum, Heat and Mass transfer (6th ed.), ekvation (23-21) i en rumsdimension, med  $v = 1/2$  och  $R_A = 1$ ).

**Lösning:** Vi vill konstruera en approximativ lösning  $u_h$  i ett ändligdimensionellt rum av kontinuerliga, styckvis linjära funktioner på partitionen  $\mathcal{T}_h$ .

Målet är att härleda ett linjärt ekvationssystem  $A\boldsymbol{\xi} = \mathbf{b}$ , för de obekanta nodvärdena  $\xi_j = u_h(x_j)$ ,  $j = 1, ..., n - 1$ , där  $\{x_j = jh\}$  är noderna i partitionen  $\mathcal{T}_h$ . (Notera att  $\xi_0 = \xi_n = 0$  är givna randdata.)

Både den kontinuerliga lösningen och testfunktioner är i Hilbertrummet

$$
V^{0} := H_{0}^{1} = \left\{ w : \int_{0}^{\pi} \left( w(x)^{2} + w'(x)^{2} \right) dx < \infty, \quad w(0) = w(\pi) = 0 \right\}.
$$

För att ta fram en variationsformulering multiplicerar vi ekvationen med en testfunktion  $v \in V^0$  och integrerar över  $(0, \pi)$ . Efter partiell integration i första integralen får vi

$$
-Du'(\pi)v(\pi) + Du'(0)v(0) + D\int_0^{\pi} u'v' dx + \frac{1}{2}\int_0^{\pi} u'v dx = \int_0^{\pi} v dx.
$$

Då  $v(0) = v(\pi) = 0$  ger detta följande variationsformulering:

(VF) From 
$$
u \in V^0
$$
 så att  $D \int_0^{\pi} u'v' dx + \frac{1}{2} \int_0^{\pi} u'v dx = \int_0^{\pi} v dx$ ,  $\forall v \in V^0$ .

För att kunna lösa problemet med hjälp av datorn söker vi approximativa lösningar i ett ändligdimensionellt funktionsrum. I cG(1)-metoden söker vi styckvis linjära lösningar U i rummet

 $V_h^0 := \{ \varphi \in V^0 : \varphi \text{ är kontinuerlig, styckvis linjär på partitionen } \mathcal{T}_h \}.$ 

Rummet  $V_h^0$  kan beskrivas med hjälp av basfunktioner  $\varphi_j$ , för  $j = 1, ..., n-1$ , det vill säga alla fullständiga hattfunktioner  $\varphi_j$  som är skilda från noll på  $[x_{j-1}, x_{j+1}],$ för  $j = 1, \ldots, n - 1$ , se Figur 1. (Observera att eftersom  $V_h^0 \subset V^0$  gäller att  $U(0) =$  $U(\pi) = 0$ , därför behövs inga basfunktioner i noderna  $x_0 = 0$ , respektive  $x_n = \pi$ ).

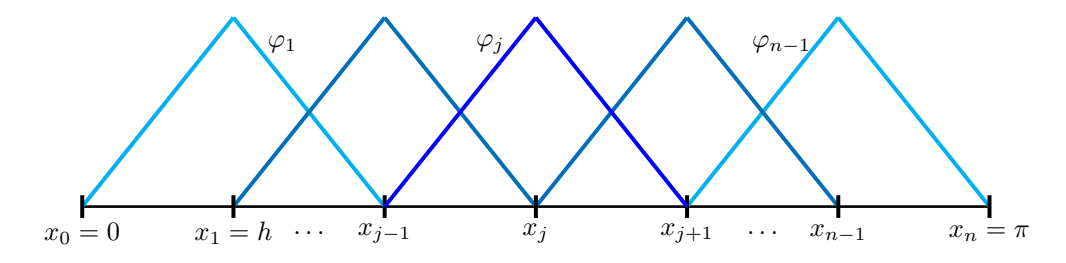

FIGUR 1. Basfunktioner (hattfunktioner)  $\varphi_j$  i partitionen  $\mathcal{T}_h$ .

Hattfunktionerna kan skrivas

$$
\varphi_j(x) = \begin{cases} \frac{1}{h}(x - x_{j-1}), & x \in [x_{j-1}, x_j) \\ \frac{1}{h}(x_{j+1} - x), & x \in [x_j, x_{j+1}) \\ 0, & \text{annars} \end{cases}, \quad j = 1, \dots, n-1
$$

Finita elementformuleringen (den diskreta variationsformuleringen) är: (FEM)

$$
\text{Finn } U \in V_h^0 \quad \text{sa att } \quad D \int_0^\pi U' \varphi' \, dx + \frac{1}{2} \int_0^\pi U' \varphi \, dx = \int_0^\pi \varphi \, dx, \quad \forall \varphi \in V_h^0.
$$

Eftersom  $\{\varphi_j\}_{j=1}^{n-1}$  är en bas för  $V_h^0$  kan vi skriva  $U(x) = \sum_{j=1}^{n-1} \xi_j \varphi_j(x)$ , med några koefficienter (koordinater)  $\xi_i$ .

Genom att sätta in U in i (FEM), och välja  $\varphi = \varphi_i(x), i = 1, \ldots, n-1$  får vi

$$
\sum_{j=1}^{n-1} \left( D \int_0^{\pi} \varphi'_j(x) \varphi'_i(x) \, dx + \frac{1}{2} \int_0^{\pi} \varphi'_j(x) \varphi_i(x) \, dx \right) \xi_j = \int_0^{\pi} \varphi_i(x) \, dx, \quad i = 1, \dots, n-1,
$$

dvs n − 1 ekvationer (för  $i = 1, ..., n - 1$ ) och n − 1 obekanta  $\{\xi_j\}_{j=1}^{n-1}$ .

På matrisform svarar detta mot  $A\boldsymbol{\xi} = \mathbf{b}$  med  $A = DS + \frac{1}{2}C$ , där  $S$  (=  $A_{\text{unif}}$ ) är styvhetsmatrisen som redan har beräknats, se Kapitel 4 i kursboken,

$$
S = \frac{1}{h} \left[ \begin{array}{ccccc} 2 & -1 & 0 & 0 & \dots & 0 \\ -1 & 2 & -1 & 0 & \dots & 0 \\ 0 & -1 & 2 & -1 & \dots & 0 \\ \vdots & \ddots & \ddots & \ddots & \ddots & \vdots \\ 0 & \dots & \dots & -1 & 2 & -1 \\ 0 & \dots & \dots & \dots & -1 & 2 \end{array} \right]
$$

,

För att beräkna elementen i konvektionsmatrisen C inser vi, som tidigare, att endast  $c_{ij}$  med  $|i-j|\leq 1$  kommer att ge bidrag (vilket resulterar i en tridiagonal matris), se Figur 2.

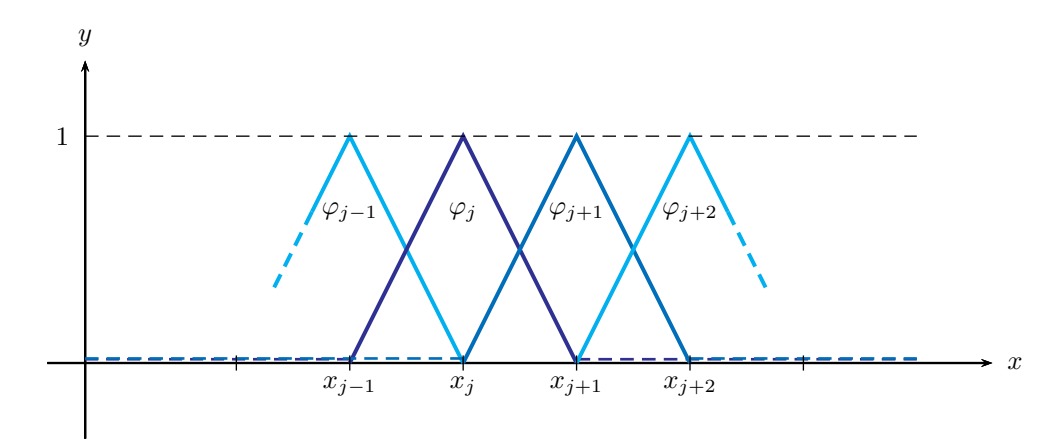

FIGUR 2.  $\varphi_j$ överlappar bara med sig själv, $\varphi_{j-1}$ och  $\varphi_{j+1}.$ 

Elementen i den anti-symmetriska konvektionsmatrisen C,

$$
c_{ij} = \int_0^{\pi} \varphi'_j(x) \varphi_i(x) \, dx,
$$

kan lätt beräknas genom att beräkna integralerna

(2)  
\n
$$
\begin{cases}\nc_{ij} = 0, & \text{for} \quad |i - j| > 1 \\
c_{ii} = \int_0^{\pi} \varphi_i(x) \varphi'_i(x) dx = 0, & \text{for} \quad i = 1, ..., n - 1 \\
c_{i,i+1} = \int_0^{\pi} \varphi_i(x) \varphi'_{i+1}(x) dx = 1/2, & \text{for} \quad i = 1, ..., n - 1 \\
c_{i+1,i} = \int_0^{\pi} \varphi_{i+1}(x) \varphi'_i(x) dx = -1/2, & \text{for} \quad i = 1, ..., n - 1.\n\end{cases}
$$

Se även kapitel 7.4 i kursboken.

Slutligen beräknas lastvektorn $\mathbf{b}\text{:}s$ element $b_i$ som

 $b_i = \int_0^{\pi} \varphi_i(x) dx = \{ \text{areau under bashinktionen } \varphi_i \} = \frac{2h \cdot 1}{2} = h, \quad i = 1, \ldots, n-1.$ Alltså har vi $\,$ 

$$
C = \frac{1}{2} \begin{bmatrix} 0 & 1 & 0 & 0 & \dots & 0 \\ -1 & 0 & 1 & 0 & \dots & 0 \\ 0 & -1 & 0 & 1 & \dots & 0 \\ \vdots & \ddots & \ddots & \ddots & \ddots & \vdots \\ 0 & \dots & \dots & -1 & 0 & 1 \\ 0 & \dots & \dots & \dots & -1 & 0 \end{bmatrix}, \quad \mathbf{b} = h \begin{bmatrix} 1 \\ 1 \\ 1 \\ \vdots \\ 1 \\ 1 \end{bmatrix}
$$

## 2. UPPGIFTER

(a) Implementera finita elementmetoden för problem (1), som beskrivs ovan, i Matlab. Det vill säga, skriv en funktionsfil (eller skriptfil) som, givet en diffusivitet D och en steglängd h (eller antal delintervall n), beräknar lösningsvektorn  $\xi$  genom att lösa  $A\xi = \mathbf{b}$ .

Tips: På kursidan i PingPong finns en mall för Matlab-filen som ni kan använda som utgångspunkt.

(b) Péclettalet Pe (som studeras i kursen i transportprocesser) definieras som kvoten mellan konvektiv och diffusiv transport, det vill säga här (med konvektionshastigheten  $v = 1/2$  och intervall-längden  $\pi$ )

$$
Pe = \frac{\text{konvektion}}{\text{diffusion}} = \frac{\frac{1}{2}\pi}{D} \propto \frac{1}{D}.
$$

Studera, genom att jämföra finita elementapproximationen med den exakta lösningen till (1) (den senare kan beräknas för hand), vilken steglängd h som krävs för att få en bra noggrannhet i finita element approximationen i två fall:

Fall 1: Pe  $\approx$  1, alltså  $D \approx 1$ .

Fall 2: Pe  $\gg$  1, alltså  $D \ll 1$  (konvektionsdominerat).

Redovisa resultaten grafiskt!

Tips: Att plotta styckvis linjära finita elementapproximationer i Matlab är mycket enkelt, eftersom  $U(x_j) = \xi_j$  och Matlab ritar räta linjer mellan nodvärden automatiskt, men glöm inte randdata  $U(0) = U(\pi) = 0!$